# **Teil 4: Numerische Datentypen**

#### **Gliederung** ш

Speicherklassen

Numerische Typen

Typumwandlung

Felder und Zeichenketten

# **Speicherklassen**

### **Vereinbarung = Deklaration + Definition**

- $\blacksquare$ **Deklaration Bekanntmachung von Name ↔ Typ Verbindung**
- $\blacksquare$  **Definition** Speicherreservierung für Variablen bzw. Funktionen Deklaration ist automatisch eingeschlossen

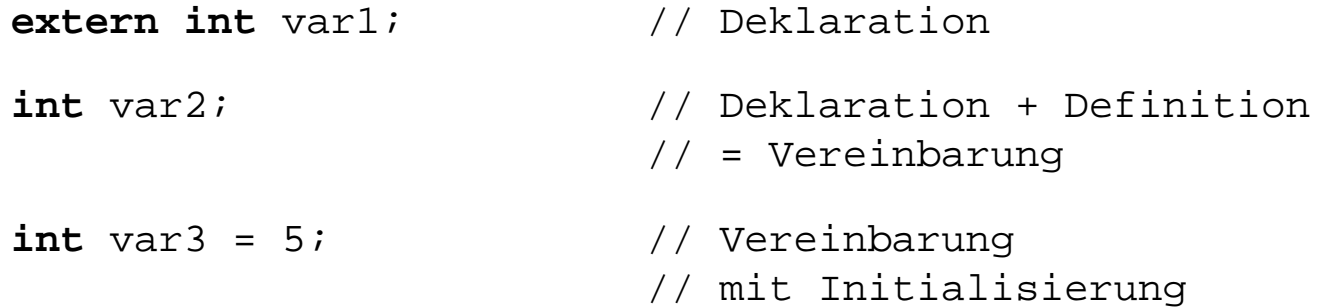

#### **Beispiel 1: Wo liegt der Fehler?**п

```
int main()
\{int a; 
   a = 0;
   { 
       int b; 
      a = 3;b = 3;
   }
   b = 0;
   return 0;
}
```
### **Beispiel 1: Wo liegt der Fehler?**

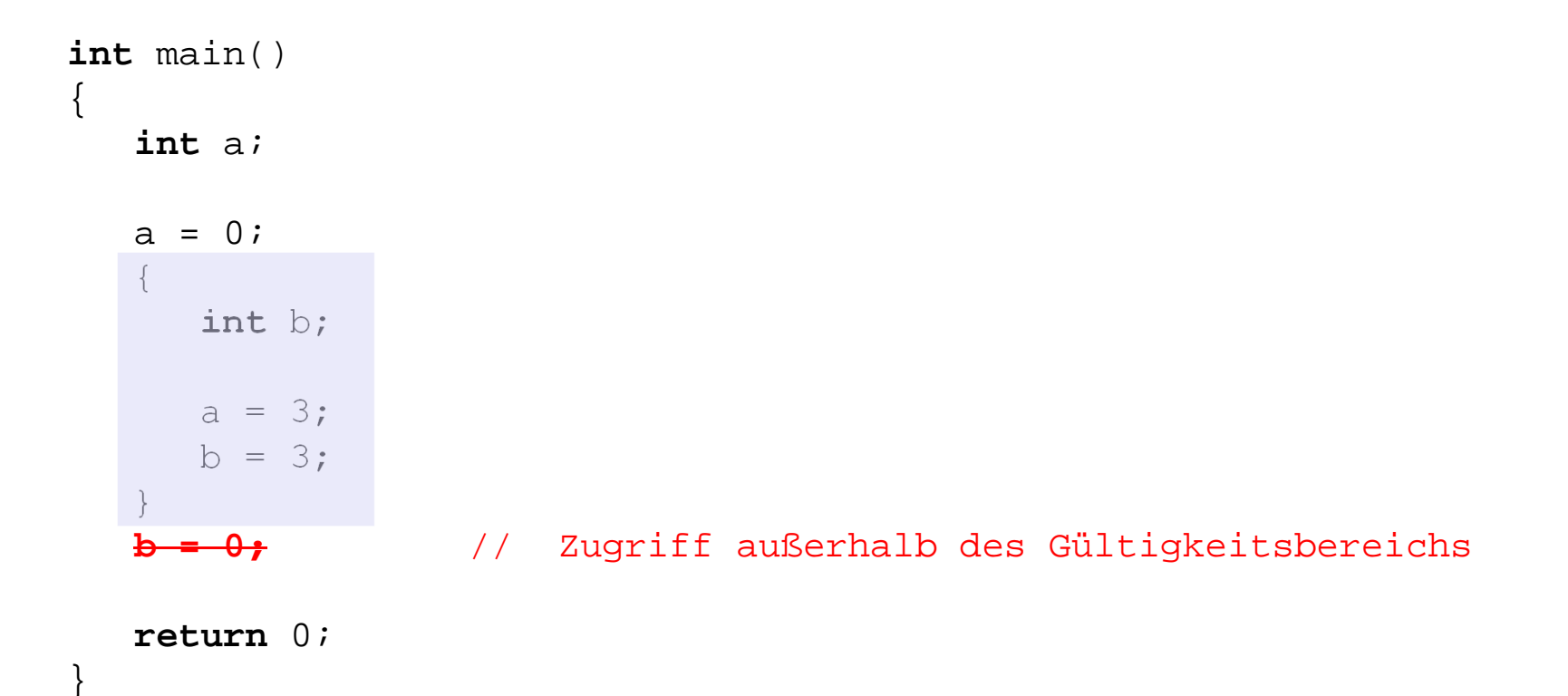

#### **Beispiel 2: Was gibt folgendes Programm aus?**ш

```
int main()
\{int a; 
   a = 1;{ 
       int a; 
       a = 3;<br>printf("%d", a);
   }
   printf("%d", a);
    return 0;
}
```
### **Beispiel 2: Was gibt folgendes Programm aus?**

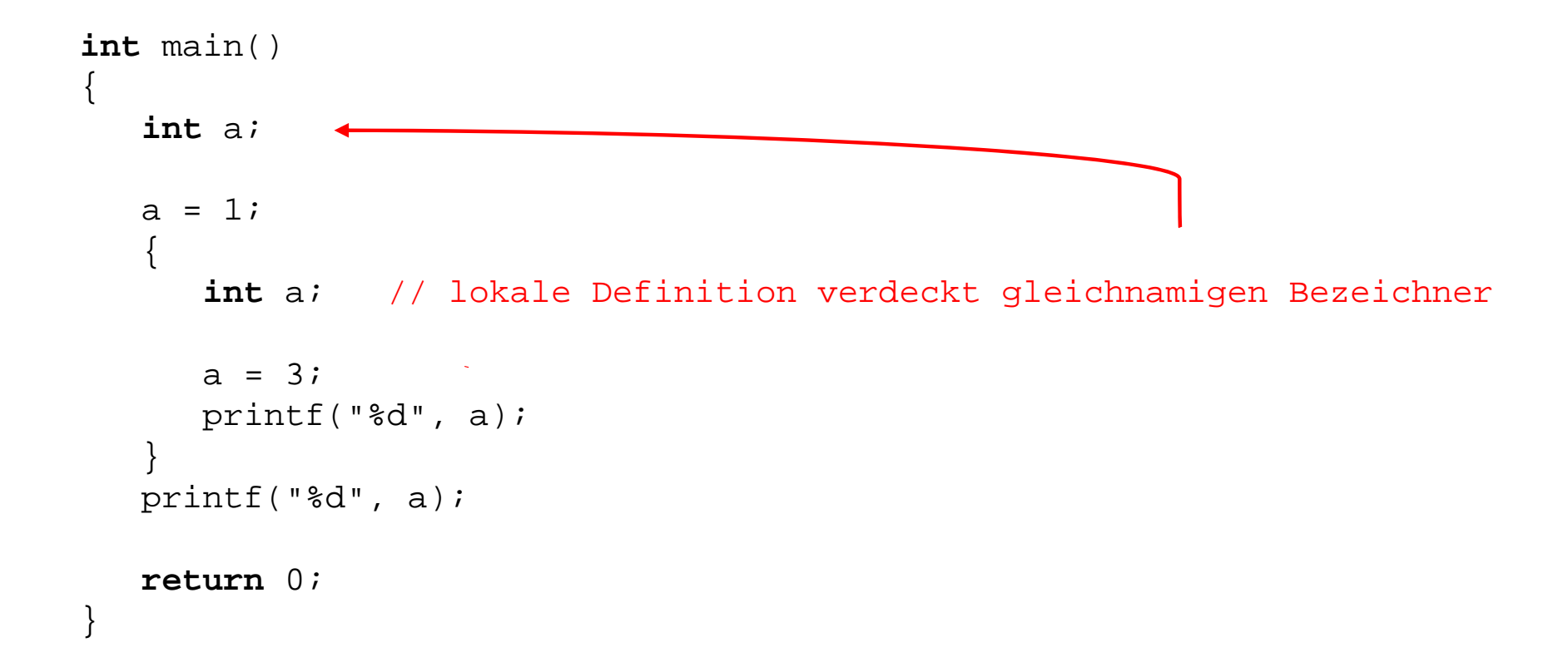

### **Gültigkeit eines Objekts ergibt sich aus**

- $\blacksquare$  **Sichtbarkeit**
	- bzgl. einer bestimmten Position im Programm
	- Zugriff auf über dessen Namen möglich / nicht möglich (verdeckt)
- $\blacksquare$  **Lebensdauer**
	- während seiner Lebensdauer besitzt ein Objekt einen Speicherplatz
- $\blacksquare$  **Globaler** vs. **Lokaler Definition**
	- bedingt wiederum auch Sichtbarkeit und Lebensdauer

#### **Speicherklasse bedingt:** a s

- $\blacksquare$ **Speicherort** (Arbeitsspeicher / Prozessorregister)
- $\blacksquare$ **Gültigkeitsbereich** (Block / Modul / Programm)
- $\blacksquare$ **Lebensdauer** (Blockeintritt bis -austritt / Programmstart bis -ende)
- $\blacksquare$ **Initialisierung** (implizit / einmalig / bei jedem Blockeintritt)

#### **4 Speicherklassen** ш

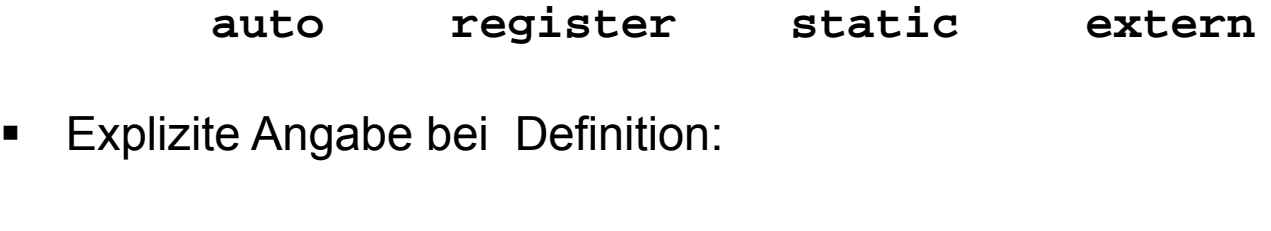

 $\blacksquare$ 

#### **auto**

- $\blacksquare$ Standard für **lokale** Definitionen
- $\blacksquare$ Gültigkeit und Lebensdauer auf Funktion / Block beschränkt
- $\blacksquare$ keine automatische Initialisierung

```
int funktion() int funktion()
\{ \}int n = 3;\equiv auto int n = 3;
      ... ... ... ... ... ... ... ... ... ... ... ... ... ... ... ... ... ... ... ... ... ... ... ... ... ... ... ... ... ... ... ... ... ... ... ... ... ... ... ... ... ... ... ... ... ... ... ... ... ... ... ... ... ... ... ...
     return 0; return 0;
\}
```
*<u>register</u>* (veraltet)

- Speicherung in **Prozessorregister**
- Geschwindigkeitsvorteil
- **College** sonst wie **auto**

```
register int n;
```
#### . **static**

- $\blacksquare$ Gültigkeit auf Block bzw. Modul beschränkt
- $\blacksquare$ Lebensdauer **gesamte Programmlaufzeit**
- $\blacksquare$ implizite Initialisierung mit 0 (bzw. NULL bei Zeigern)
- $\blacksquare$ Beispiel:

```
void f()
\{int a;
   a++;printf(" Aufruf Nummer: %d\n", a);
} 
int main() 
{
   f();
   f();
   f();
   return 0;
}
```
#### **static**.

- $\blacksquare$ Gültigkeit auf Block bzw. Modul beschränkt
- $\blacksquare$ Lebensdauer **gesamte Programmlaufzeit**
- $\blacksquare$ implizite Initialisierung mit 0 (bzw. NULL bei Zeigern)
- $\blacksquare$ Beispiel:

```
int a<sub>i</sub>
                                 // globale Variable
void f()
{
   a++;printf("Aufruf Nummer: %d\n", a);
} 
int main() 
{
   f();
   f();
   f();
    return 0;
}
```
#### **static**.

- $\blacksquare$ Gültigkeit auf Block bzw. Modul beschränkt
- $\blacksquare$ Lebensdauer **gesamte Programmlaufzeit**
- $\blacksquare$ implizite Initialisierung mit 0 (bzw. NULL bei Zeigern)
- $\blacksquare$ Beispiel:

```
void f()
\{static int a; // statische Variable
  a++;printf("Aufruf Nummer: %d\n", a);
} 
int main() 
{
  f();
  f();
  f();
   return 0;
}
```
#### **extern** .

- $\blacksquare$ Standard für **globale** Definitionen
- $\blacksquare$ ermöglicht Verwendung in anderen Modulen
- $\blacksquare$ implizite Initialisierung mit 0 (bzw. NULL bei Zeigern)
- $\blacksquare$  **Achtung**: Angabe des Schlüsselwortes **extern** ist nicht bei der Definition, sondern bei der Deklaration erforderlich!

Definition in Modul A:

**int** n;

Deklaration (Verwendung) in Modul B:

**extern int** n;

#### **Beispiel: Programm aus mehreren Quelldateien**

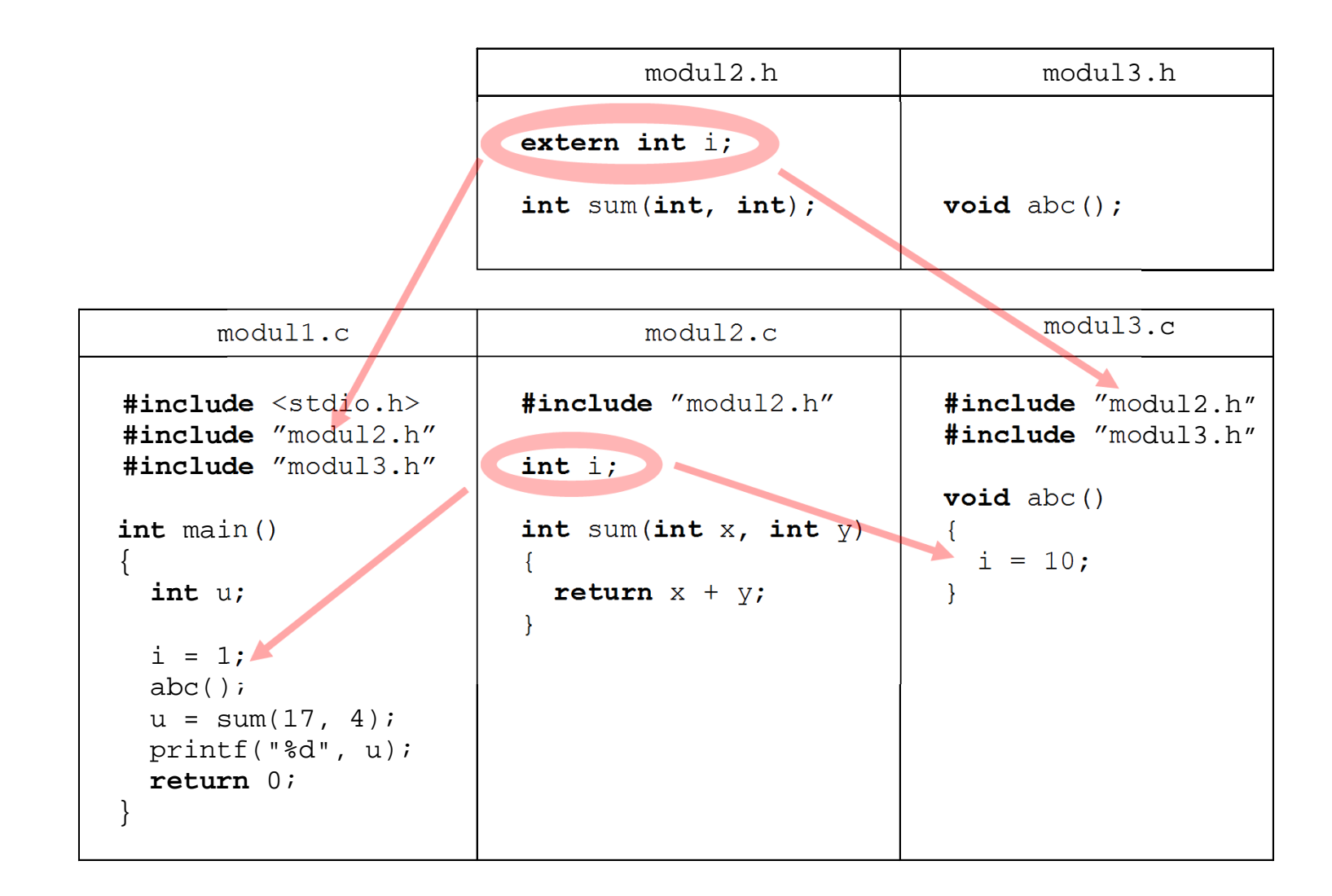

#### **Übersicht Speicherklassen** п

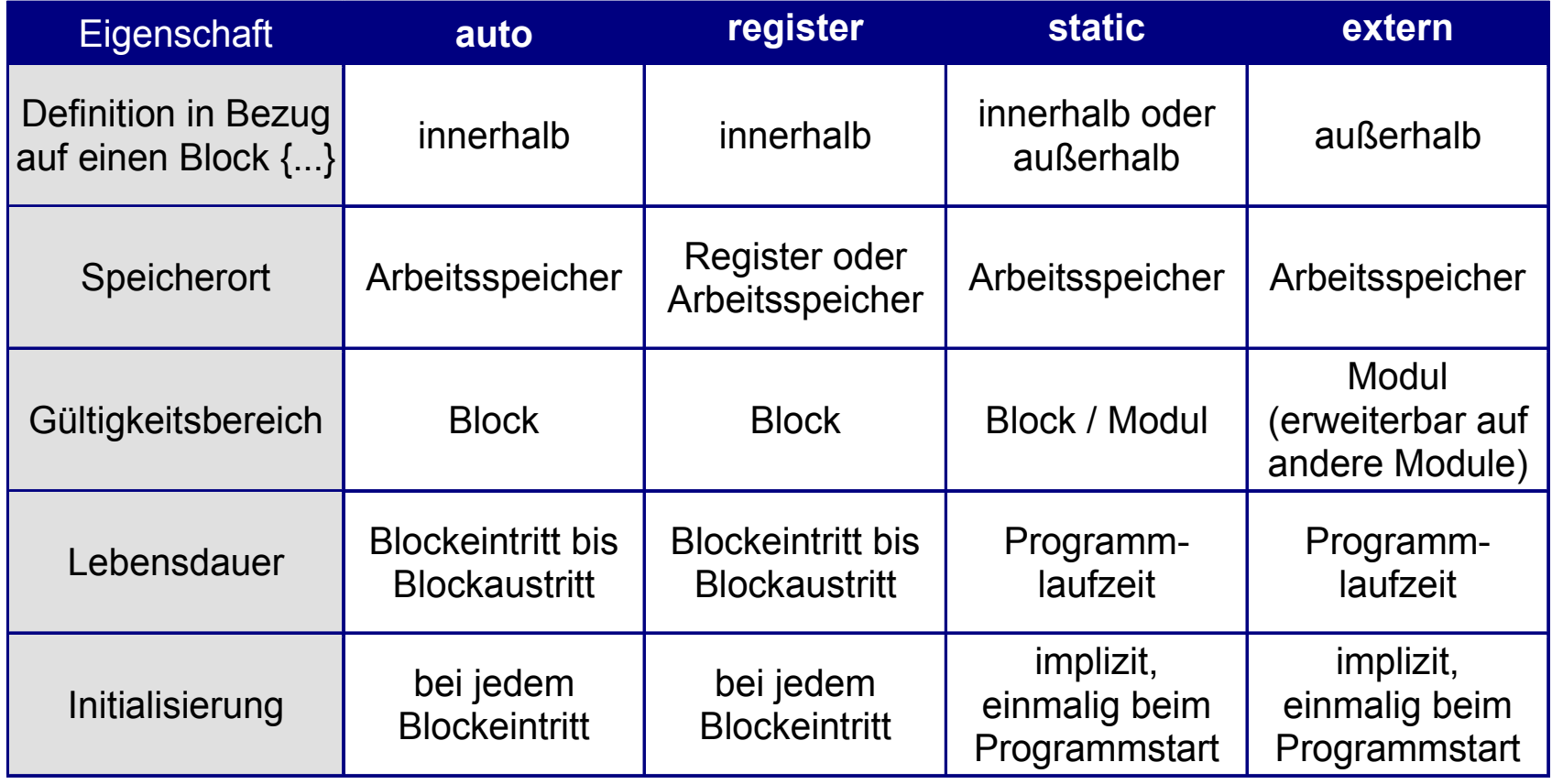

#### **Welche Ausgabe erzeugt "mystery.c"?** ш

**#include** <stdio.h>

```
extery
int b;
int main()
{
                                                                               \mathbf{b}\mathcal Qint a;
                  awnprintf("%d %d\n", a, b);
                                                                              \mathcal{D}\{int a = 6;
          printf("%d %d\n", a, b);
                                                                              \overline{O}\leftarrowa = 4;b = 3;
     }
     printf("%d %d\n", a, b);
                                                                            \mathcal{E}return 0;
}
```
# **Numerische Typen**

#### . **Variablenmodell**

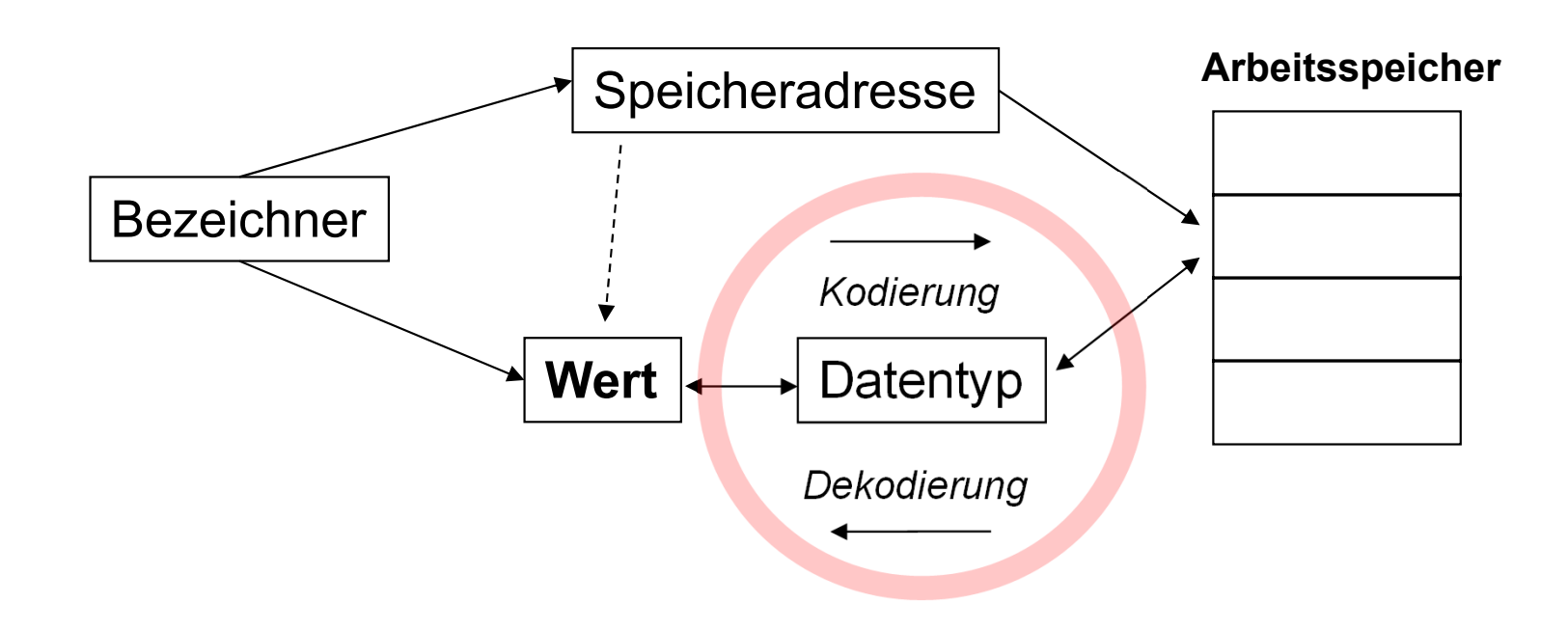

### **Typ-Klassifikation**

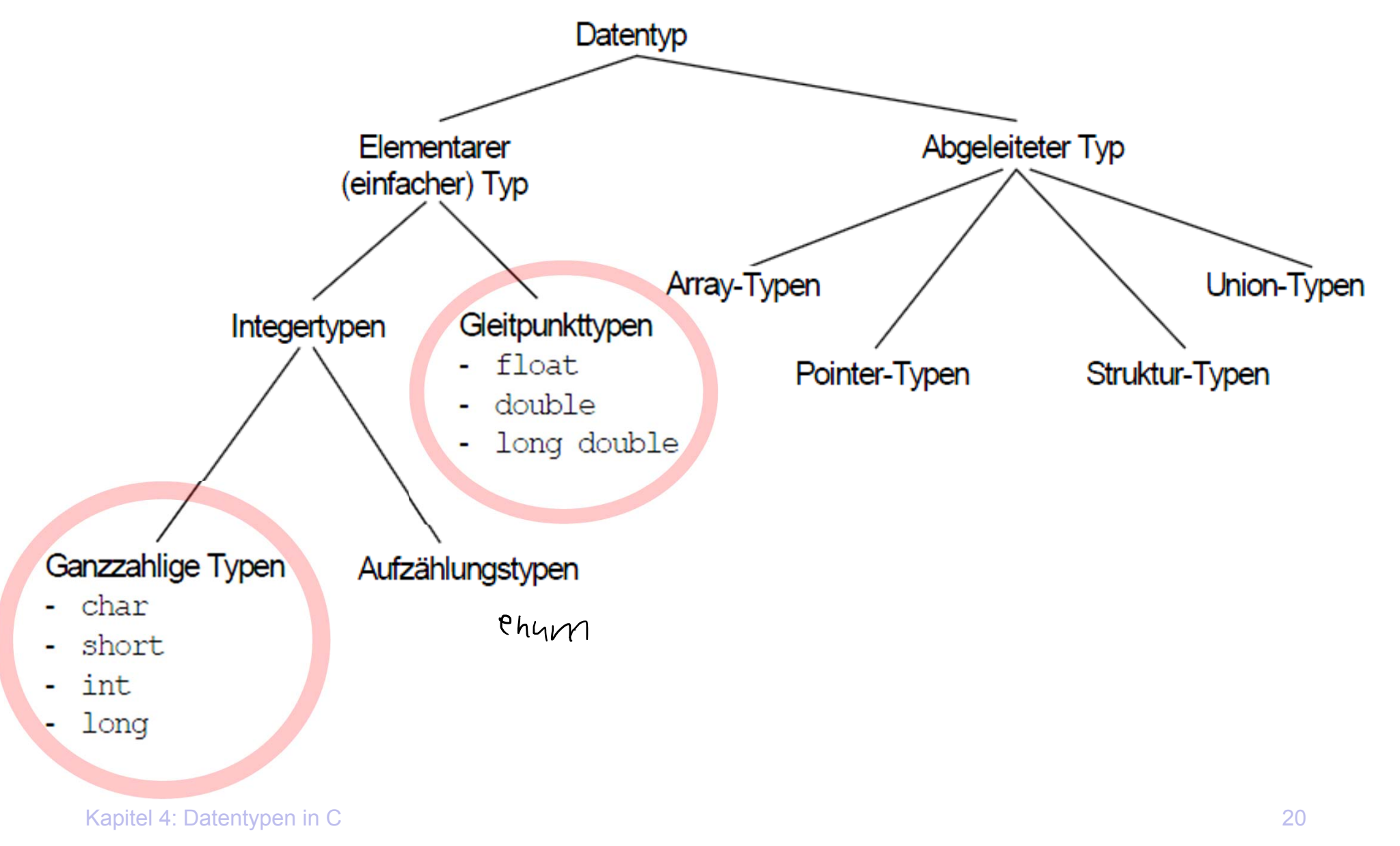

### **ANSI C89: Elementare Datentypen**

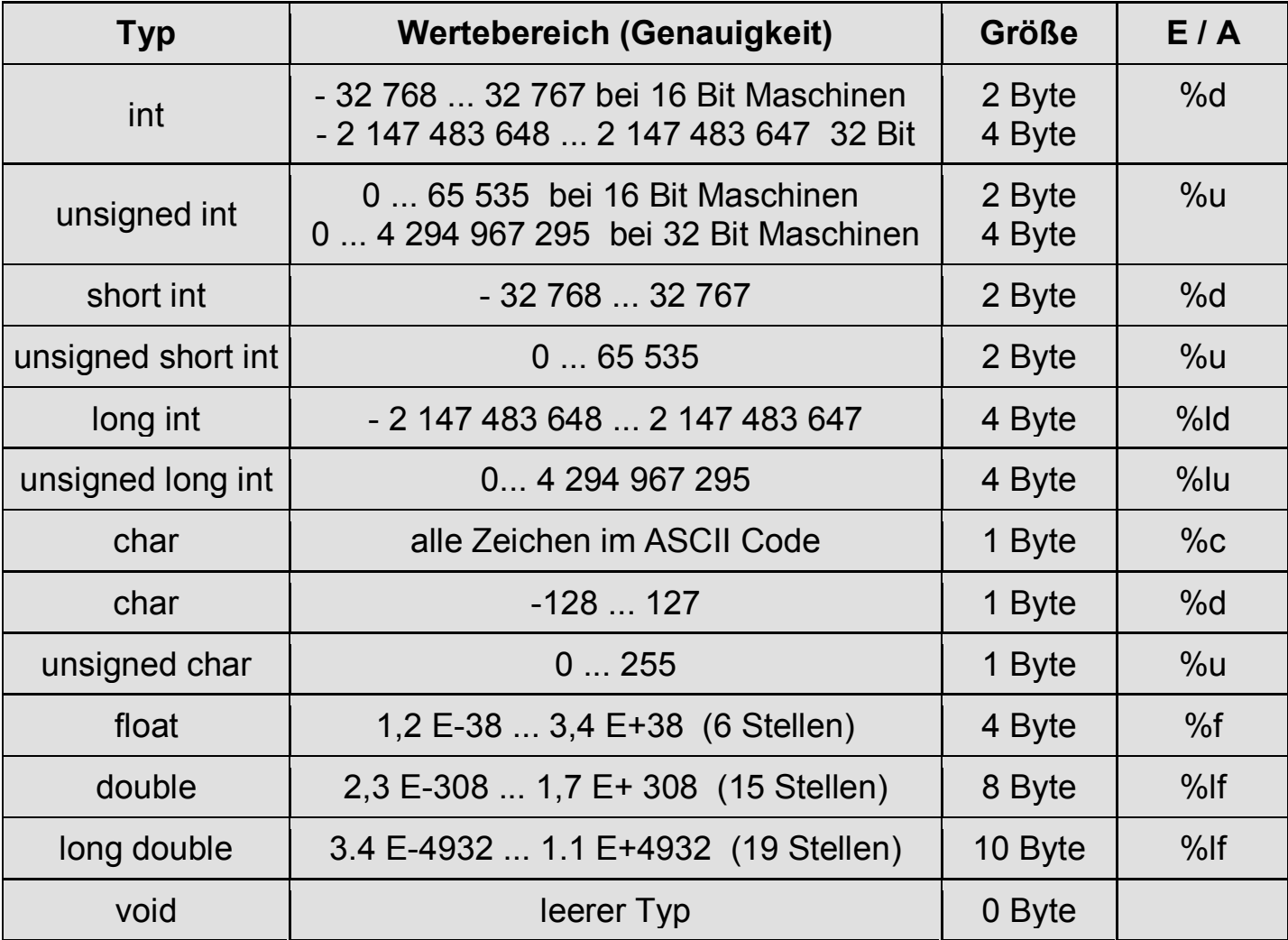

#### **ANSI C99: Erweiterungen**

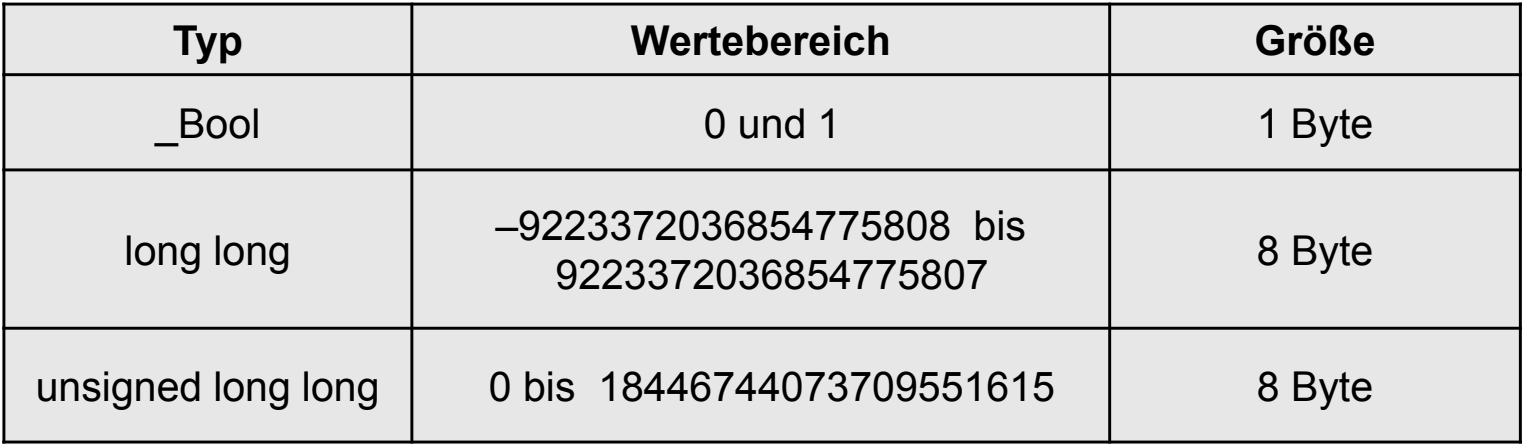

Regeln für die Compiler-Konformität:

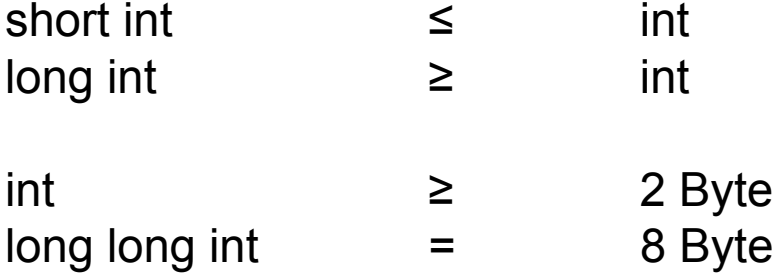

### **Bestimmung der Typgröße zur Laufzeit**

 $\blacksquare$  Ermittlung zur Laufzeit, wieviel Speicher ein(e) Variable/Konstante/Datentyp tatsächlich belegt:

```
int sizeof(Variable);
int sizeof(Konstante);
int sizeof(Datentyp);
```
 $\blacksquare$ Beispiel:

```
#include <stdio.h>
int main()
{
  long int x;
  printf("Speichergroeße eines long int: %d\n", sizeof(long int));
  printf("Speichergroeße von x: d\nu, sizeof(x));
   return 0;
}
```
#### **Ganzzahltypen: Interne Repräsentation**

#### unsigned

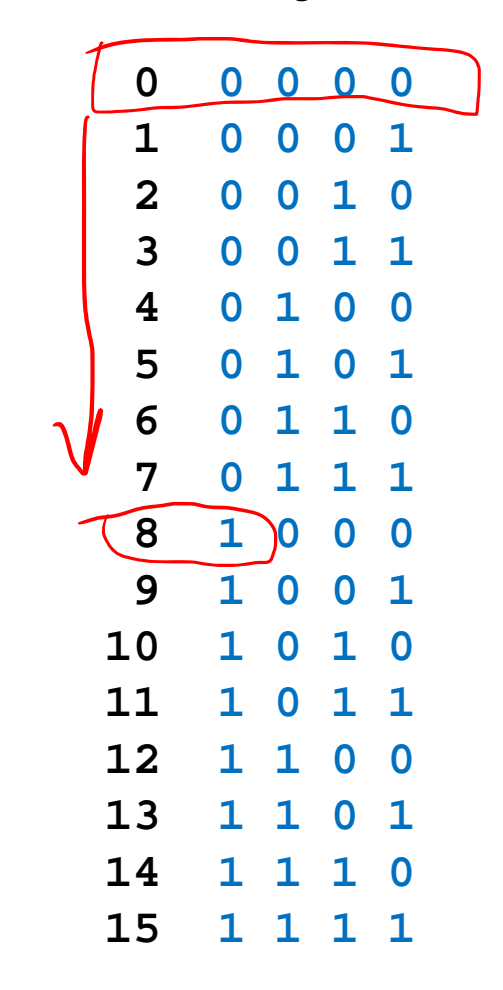

signed

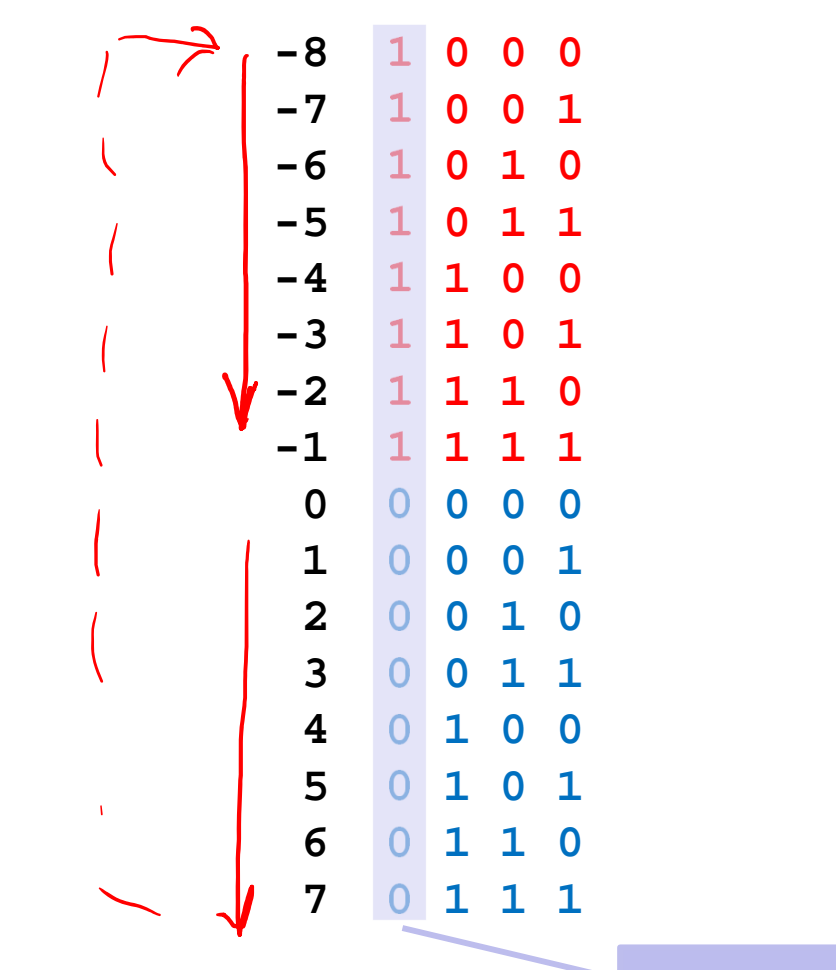

Vorzeichenbit

#### **Ganzzahltypen: Zweierkomplement** ш

 $A \leftrightarrow B$ : Invertierung aller Bits und Addition von 1

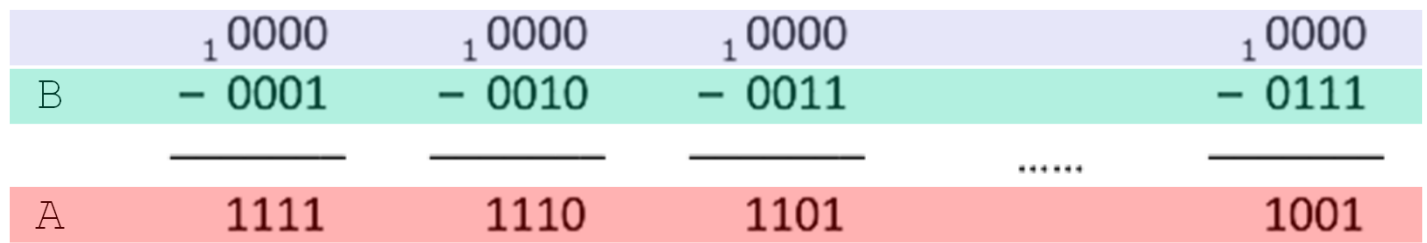

 $\blacksquare$ **zu jedem Bit-Tupel<br>gibt es ein Bit-Tupel<br>so dass gilt:** gibt es ein Bit-Tupel so dass gilt:

![](_page_24_Picture_99.jpeg)

- $\blacksquare$ wenn man den Überlauf ignoriert, ist  $A = -B$
- $\blacksquare$ **A heißt "Zweier-Komplement" zu B**

#### **Ganzzahltypen: Beispiel** ш

```
#include <stdio.h>
int main()
{
   short int a = 50; 
   short int b = 1000; 
   short int c; 
   c = a * biprintf("%d * %d = %d\n", a, b, c);
   return 0; 
}
```
Mögliche Fehler bei Rechenoperationen: **Überlauf**

#### **Reelle Zahlen**

- $\blacksquare$ Gebrochene Zahlen - wie Speichern?
- $\blacksquare$ Bestandteile: **Vorzeichen**

**Ziffernfolge**

**Komma** (bzw. Position)

#### **z**

- $\blacksquare$  In Exponentialschreibweise: **± y** • 10
	- **±** Vorzeichen
	- **y** Stellenzahl bestimmt Genauigkeit
	- **z** Stellenzahl bestimmt Größe
- $\blacksquare$ Mantisse **y** = Festkommazahl durch Normierung auf 1 <sup>≤</sup> **y** < 10
- $\blacksquare$ Exponent **<sup>z</sup>** = Position des Kommas

Fließkommazahl = **Vorzeichenbit + Mantisse + Exponent**

### **Fließkommatypen**

 $\blacksquare$ ■ IEEE 754-1985

![](_page_27_Picture_88.jpeg)

- $\blacksquare$ beliebige Genauigkeit nicht (für alle Zahlen) möglich
- $\blacksquare$ mit 32 Bits (float) existieren nur  $2^{32} = 4.294.967.296$  Möglichkeiten, eine Zahl darzustellen

### **Fließkommatypen**

![](_page_28_Picture_22.jpeg)

#### **Fließkommatypen: Programmbeispiel**

```
#include <stdio.h>
int main()
{
   float i;
   for (i = 0.0; i <= 1.0; i = i + 0.1)
      printf("f\f\n", i);
   return 0;
}
```
#### **Fließkommatypen: Codierung der Mantisse y**

![](_page_30_Picture_120.jpeg)

± **y** • 10

**z**

#### **Kodierungsschema für float und double**п

![](_page_31_Figure_2.jpeg)

![](_page_31_Picture_37.jpeg)

![](_page_31_Figure_4.jpeg)

![](_page_32_Figure_1.jpeg)

### **float Kodierung (nach IEEE 754)**

SEEEEEEE EMMMMMMM MMMMMMMM MMMMMMMM

rt<sub>dez</sub> = |<br>|-<br>|} Wert<sub>dez</sub> = (–1)<sup>S</sup> \* 1,MM...MMM \* 2<sup>EEEEEEEE-127</sup>

#### **Reelle Zahlen: Numerische Auslöschung**

```
#include <stdio.h>
     int main()
    {
        float a = 1.234567E-9;
                                             15 Stellen Grenanikleit
        float b = 1.0;
        float c = -1.0;
        float s1, s2;
                                   1,000000001234
       s1 = a + bi+11sl = sl + ci\circ,\circ +
        s2 = b + c;
       s2 = s2 + aiprintf("%.15lf\n", sl);
        printf("%.15lf\n", s2); 
        return 0;
     }Kapitel 4: Datentypen in C
```
### **Reelle Zahlen: Schleifenbedingungen**

```
float i;
for (i = 0.0; i <= 1.0; i = i + 0.1)
 printf("f\in\{n", i\};
```
#### **Reelle Zahlen: Schleifenbedingungen**

```
float i;
```
**for** (i = 0.0; i <= 1.0; i = i + 0.1) printf(" $f\$ f\n", i);

*// besser*

**float i;**

**for** (i = 0.0; i <= 1.01; i = i + 0.1) printf(" $f\in\{n", i\}$ ;

### **Reelle Zahlen: Schleifenbedingungen**

```
float i;
for (i = 0.0; i <= 1.0; i = i + 0.1)
 printf("f\f\n", i);
// besser
float i;
for (i = 0.0; i <= 1.01; i = i + 0.1)
 printf("f(\infty, i);
// richtig
int i;
for (i = 0; i <= 10; i = i + 1)
 printf("%f\n", i / 10.0);
```
### **Reelle Zahlen: Bedingungsabfragen**

![](_page_38_Figure_2.jpeg)

Frage: Wird das gewünschte Ergebnis erreicht?

#### **Reelle Zahlen: Zusammenfassung Rechenfehler**

Problem 1: **Rundungsfehler**

Problem 2: **Numerische Auslöschung**  Subtraktion 2er fast gleich großer Werte

 $\rightarrow$  signifikante Stellen heben sich auf

Problem 3: **Reihenfolge der Operationen relevant**

Problem 4: **Überlauf** (Overflow): Division durch betragsmäßig zu kleinen Wert

#### **Standardbibliothek <math.h>**

```
#include <math.h>
```
Trigonometrische, Hyperbel-, Logarithmische, Exponential-, Potenz-, Rundungsfunktionen, u.a.:

```
double sin(double x);
double log(double x);
double pow(double base, double exponent);
double round(double x);
```
...

# **Typumwandlung**

#### **Typumwandlung (cast)** ш

- $\blacksquare$ Compiler nimmt Typumwandlung in Ausdrücken vor <sup>→</sup> **impliziter cast**
- $\blacksquare$ Typumwandlung wird vom Programmierer erzwungen <sup>→</sup> **expliziter cast**
- $\blacksquare$ Konvertierung führt unter Umständen zu Datenverlust!

Beispiel: Welche Typumwandlung liegt vor? (implizit / explizit / keine)

int a;

\nint b = 77;

\ndouble e;

\ndouble d = 1.23;

\nchar f = 
$$
\boxed{A}
$$
;

\na = f;  $\sqrt{|\text{mpliz}|}$ 

\ne = b;  $\sqrt{|\text{mpliz}|}$ 

\nf = b;  $\sqrt{|\text{mpliz}|}$ 

\na = d;  $\sqrt{|\text{mpliz}|}$ 

\na = d;  $\sqrt{|\text{mpliz}|}$ 

\na = (int) d;  $\sqrt{|\text{expliz}|}$ 

### **Typumwandlung (cast)**

- $\blacksquare$ Compiler nimmt Typumwandlung in Ausdrücken vor <sup>→</sup> **impliziter cast**
- $\blacksquare$ Typumwandlung wird vom Programmierer erzwungen <sup>→</sup> **expliziter cast**
- $\blacksquare$ Konvertierung führt unter Umständen zu Datenverlust!

Beispiel: Welche Typumwandlung liegt vor? (implizit / explizit / keine)

```
int a;
int b = 77;
double e;
double d = 1.23;
char f = 'A';
a = f; / * keine */
e = b; \qquad \qquad /* implizit */
f = b; / /* keine */
a = d; / *' implizit */a = (int) d; /* explizit */
```
### **Implizite Typumwandlung**

- $\blacksquare$  Operanden eines binären Operators haben unterschiedliche Datentypen <sup>→</sup> ein gemeinsamer Datentyp wird **implizit** gebildet
- $\blacksquare$ Bildung des gemeinsamen Typs erfolgt typübergreifend

![](_page_44_Figure_4.jpeg)

![](_page_44_Figure_5.jpeg)

### **Typumwandlung: Schleifen**

Programmbeispiel: Wie oft wird die folgende Schleife durchlaufen?

```
int main()
{
    int i;
    unsigned int grenze = 10;
                        unsigned
                  ln Lfor (i = -1; |i < grenze;/i++)
        printf("%d\n", i);
    return 0;
}
```
- Variablen unterschiedlichen Typs in einem Ausdruck
- Compiler rechnet automatisch mit "größtem" Typ
- Ausnahmefälle erfordern expliziten cast

![](_page_46_Figure_5.jpeg)

- Variablen unterschiedlichen Typs in einem Ausdruck
- Compiler rechnet automatisch mit "größtem" Typ
- Ausnahmefälle erfordern expliziten cast

```
int zaehler = 8;
int nenner = 16;
double ergebnis;
double faktor = 1.5;
ergebnis = zaehler / nenner * faktor;
ergebnis = (double) zaehler / (double) nenner * faktor; 
                                                               \mathcal{L}
```
- Variablen unterschiedlichen Typs in einem Ausdruck
- Compiler rechnet automatisch mit "größtem" Typ
- Ausnahmefälle erfordern expliziten cast

```
int zaehler = 8;
int nenner = 16;
double ergebnis;
double faktor = 1.5;
ergebnis = zaehler / nenner * faktor;
ergebnis = (double) zaehler / (double) nenner * faktor; \boldsymbol{v}ergebnis = (double) zaehler / nenner * faktor;
```
- Variablen unterschiedlichen Typs in einem Ausdruck
- Compiler rechnet automatisch mit "größtem" Typ
- Ausnahmefälle erfordern expliziten cast

```
int zaehler = 8;
int nenner = 16;
double ergebnis;
double faktor = 1.5;
ergebnis = zaehler / nenner * faktor;
ergebnis = (double) zaehler / (double) nenner * faktor;
ergebnis = (double) zaehler / nenner * faktor; 
ergebnis = (double) (zaehler / nenner) * faktor;
```
- Variablen unterschiedlichen Typs in einem Ausdruck
- Compiler rechnet automatisch mit "größtem" Typ
- Ausnahmefälle erfordern expliziten cast

```
int zaehler = 8;
   int nenner = 16;
   double ergebnis;
   double faktor = 1.5;
   ergebnis = zaehler / nenner * faktor;
   ergebnis = (double) zaehler / (double) nenner * faktor; \veeergebnis = (double) zaehler / nenner * faktor; 
   ergebnis = (double) (zaehler / nenner) * faktor;
ergebnis = faktor * zaehler / nenner;
```
 $\Lambda$ 

 $\overline{ }$ 

# **Felder und Zeichenketten**

#### **Felder (Arrays)** ш

- $\blacksquare$ Verbundtypen
- $\blacksquare$ variable Anzahl von **Elementen** eines Datentyps
- $\blacksquare$ sequenzielle Ablage im Speicher
- $\blacksquare$ ein- oder mehrdimensional
- $\blacksquare$  Anwendung: Vektoren, Matrizen, Tabellen, Zeichenketten (**Strings**)
- $\blacksquare$ **•** Definition

**datentyp** *bezeichner*[anzahl];

#### **Beispiele** п

![](_page_53_Picture_55.jpeg)

#### **Beispielanwendung**

/\* Feld mit der Summe der natuerlichen Zahlen von 0 bis 100 belegen \*/

```
#define MAX 100
```

```
int main()
\{int sum[MAX];
  sum[0] = 0;for (int i = 1; i < MAX; i++)
```

```
sum[i] = sum[i - 1] + i;
```

```
return 0;
```
}

```
Besonderheiten von Feldern
```
Anzahl der Elemente muss eine Konstante sein:

```
int feld[10];
```
 $\blacksquare$ Variable Feldgrenzen sind ab C99 für lokale Feldvariablen möglich:

```
{
 int x = 7;
 ...
 int feld[x];
 ...
}
```
 $\blacksquare$ Zugriff über Index, gültiger Bereich von **0** bis **anzahl-1**:

```
feld[0] = 123;...\text{feld}[9] = 456;feld[10] = 789;
```
#### **Initialisierung von Feldern**

- $\blacksquare$  Initialisierung:
	- $int field A[4] = \{0\}$ ; // Auto-Initialisierung // setzt alle Elemente auf 0 **int** feldB[4] = {0, 1, 3, 5}; // Voll-Initialisierung **int** feldC[] = {0, 1, 3, 5}; // Compiler zaehlt selbst
- $\blacksquare$ Vergleiche zwischen Arrays if (feld1 == feld2) sind **nicht** möglich!
- $\blacksquare$  Zuweisungen der Form feld2 = feld1; sind ebenfalls **nicht** möglich!
	- $\rightarrow$  Lösung: 1) elementweise vergleichen bzw. kopieren 2) gesamten Speicherbereich kopieren

### **Speicherabbild**

**int** alpha[5];

| alpha[0] | alpha[1] | alpha[2] | alpha[3] | alpha[4] |
|----------|----------|----------|----------|----------|
| int      | int      | int      | int      | int      |
|          |          |          |          |          |

$$
for (int i = 0; i < 5; i++)
$$
\n
$$
alpha[i] = i * i;
$$

![](_page_57_Picture_112.jpeg)

#### **Beispiele: Arbeiten mit Feldern**

Beispiel 1: Elemente des Arrays alpha ausgeben:

```
for (int i = 0; i < 5; i++)
\{printf ("%d\n", alpha[i]);
}
```
Beispiel 2: Mittelwert aller Werte des Arrays berechnen

```
float summe = 0.0;
for (int i = 0; i < 5; i++)
{
    summe += alpha[i];
}
printf ("\nDer Mittwelwert ist: %f", summe / (i + 1));
```
#### **Strings**

- sind Arrays vom Typ **char[]**
- $\blacksquare$ Besonderheit: Null-Terminierung durch '\0'-Byte
- $\blacksquare$ Initialisierung:

```
char wochentag[] = "Samstag";
```
ist gleichbedeutend mit

```
char wochentag[] = {'S','a','m','s','t','a','g','\0'};
```
oder auch

```
char wochentag[8]; 
wochentag[0] = 'S';
wochentag[1] = 'a';
...
wochentag[7] = \sqrt{0};
```
#### **Auswahl von Bibliotheksfunktionen in <string.h>**

 $\blacksquare$ Länge eines Strings ermitteln

a = strlen(s1); // ergibt Länge, ohne '\0'-Byte

 $\blacksquare$ String kopieren

```
strcpy(ziel_string, quell_string);
```
- $\blacksquare$  String an einen anderen String anhängen strcat(ziel\_string, quell\_string);
- $\blacksquare$ Strings vergleichen

```
int a;a = strcmp(s1, s2)
-1 wenn s1 < s
 0 wenn s1 == s2
1 wenn s1 > s2
```